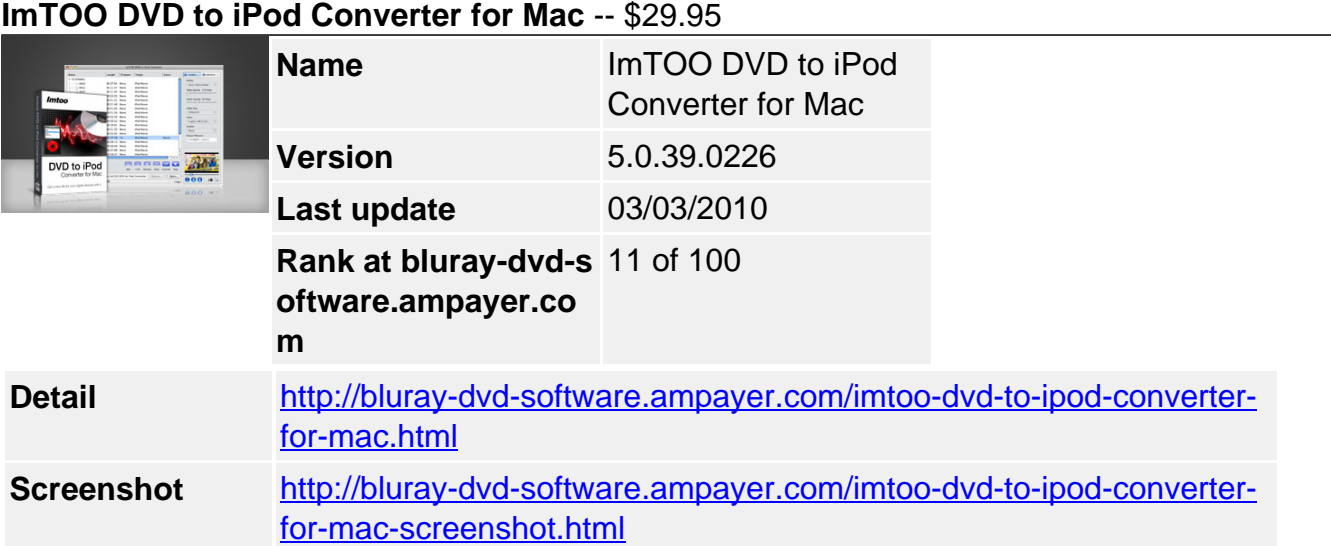

**ImTOO DVD to iPod Converter for Mac** is a perfect DVD to iPod for Mac software to rip and convert DVD to iPod MP4, MP3 and M4A (AAC). This DVD to iPod Converter for Mac can rip DVD to iPod MPEG-4 video compatible with video iPod, iPod touch, iPod nano and iPod classic with super high speed and remarkable quality.

Perfect DVD to iPod Converter for Mac to realize your dream of putting DVD movies on iPod! ImTOO DVD to iPod Converter for Mac is proved professional to convert DVD to iPod video for video iPod, iPod touch, iPod nano and iPod classic.

Besides converting DVD to iPod MP4 video, this DVD to iPod for Mac software can also rip DVD to iPod M4A, MP3 audio for listening on iPod whenever and wherever you want.

Clip video to pick out any segments, choose wanted subtitle and audio track, and rip DVD to iPod with custom parameter settings.

Take with ImTOO DVD to iPod Converter for Mac, and make great iPod movie gallery from DVD movies in just minutes to colorize your iPod audio-visual journey.

# **Main Functions**

# **Convert DVD to iPod video**

Rip and convert DVD to iPod video on Mac, and watch the amazing movies on iPod anytime on the metro or wherever you go.

### **Convert DVD to iPod music**

Convert and rip DVD to iPod audio MP3 and M4A formats on Mac to get the music and dialogue you love out of DVD movies for listening.

# **High DVD to iPod conversion speed**

Supporting intel multi-core CPU, this Mac DVD to iPod converter provides >200% conversion speed, and the speed increases with the better performance of your Mac.

# **Key Features**

- The DVD to iPod converter for Mac works well with all iPod types: iPod touch, iPod classic, iPod nano, iPod shuffle and even iPhone.
- Clip video file to extract any clips you want, and optionally merge them into a new one

or just output them respectively.

- Output multiple files of different formats or parameter settings from one source file easily at one time.
- Get desired file size and bit rate exactly with the help of Bitrate Calculator.
- Split a large file into several ones to fit your iPod well.
- Have optimized all the profile parameters to fit iPod most and allow you to adjust the parameters to create a new profile.
- Choose audio track, subtitle and angle to rip DVD to custom iPod MP4 video.
- Check all files, titles or chapters you want to convert, and convert all of them in a single click.
- Preview input files to facilitate trimming and converting, and snap any frame as a BMP image during preview.
- Three interface languages: English, Chinese and Japanese.

### **What's new**

- Add professional profile setting option.
- Add the iPod AAC format, and general MP4 format with more settings.
- Multiple profiles can be set for one video clip.
- Add the function of outputing video clips respectively or as a merged one.
- Add Bitrate Calculator to customize the output file size.

### **System Requirements**

OS : Mac OS X v10.4 – 10.6, Snow Leopard support Processor : PowerPC® G4/G5 or Intel® processor RAM : 512MB RAM Free Hard Disk : 40MB free hard disk space for installation Graphic Card : Super VGA (800×600) resolution, 16-bit graphics card or higher Others : DVD-ROM drive

Powered by [Blu-ray/DVD Software](http://bluray-dvd-software.ampayer.com) http://bluray-dvd-software.ampayer.com